## Como recuperar itens excluídos no Webmail USP

## 27/04/2024 15:32:12

## **Imprimir artigo da FAQ**

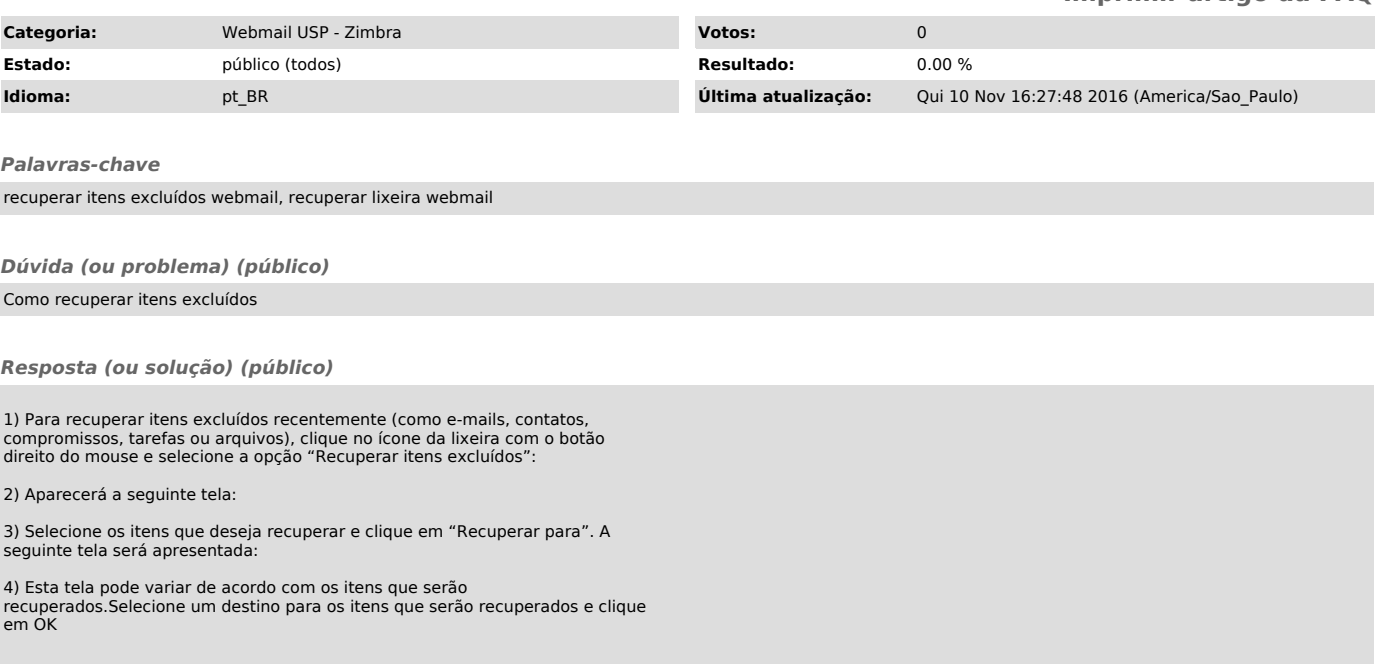